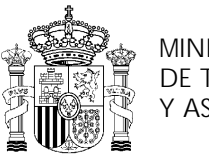

MINISTERIO DE TRABAJO Y ASUNTOS SOCIALES

INSTITUTO NACIONAL DE EMPLEO

# **PROGRAMA DE CURSO DE FORMACIÓN PROFESIONAL OCUPACIONAL**

Auxiliar de Comercio Exterior

# **DATOS GENERALES DEL CURSO**

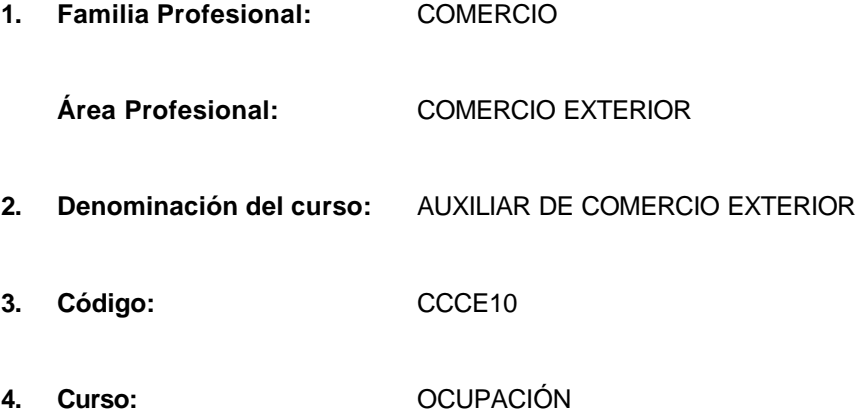

# **5. Objetivo general:**

Capacitar en el dominio de las técnicas y actitudes que permitan realizar los trámites administrativos necesarios para la importación-exportación de mercancías, y cumplimentar la documentación relativa al transporte, seguro y cobro/pago de las operaciones: así como mantener actualizado el sistema de información y registro administrativo de la actividad, y contribuir a mantener las comunicaciones de la empresa con el extranjero.

# **6. Requisitos del profesorado:**

# 6.1. Nivel académico:

Titulación universitaria o, en su defecto, capacitación profesional equivalente en la ocupación relacionada con el curso.

# 6.2. Experiencia profesional:

Deberá tener 3 años de experiencia en la ocupación.

# 6.3. Nivel pedagógico:

Formación metodológica o experiencia docente.

# **7. Requisitos de acceso del alumno:**

7.1. Nivel académico o de conocimientos generales:

- **BUP/COU**
- **Bachiller Superior**
- **FP II** ó nivel académico conocimientos generales equivalente.

# 7.2. Nivel profesional o técnico:

No se requiere experiencia profesional.

# 7.3. Condiciones físicas:

Ninguna en especial, salvo aquellas que impidan el normal desarrollo de la profesión.

# **8. Número de alumnos:**

15 alumnos.

# **9. Relación secuencial de bloques de módulos formativos:**

- n Cultura Comercial y Orientación en el Mercado de Trabajo.
- Técnicas de Comercio Exterior.
- Técnicas de Comunicación Empresarial.
- **n** Comportamientos ligados a la Seguridad e Higiene.
- **n Introducción a la Informática y al Uso y Manjeo de Aplicaciones Comerciales.**
- Utilización de Herramientas Ofimáticas.
- n Inglés: Gestión Comercial.

## **10. Duración:**

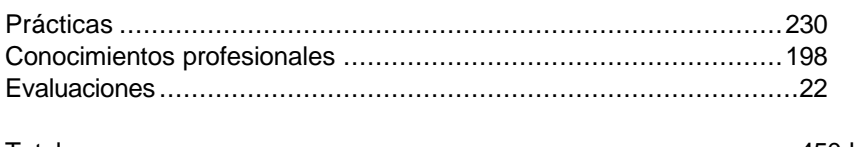

Total............................................................................................450 horas

## **11. Instalaciones:**

11.1. Aula de clases teóricas:

- n Aula equipada con mobiliario docente para 15 plazas de adultos y para el profesor, además de los elementos auxiliares necesarios.
- Superficie de 2 metros cuadrados por alumno.
- Las instalaciones deberán cumplir las normas vigentes y disponer de licencia municipal de apertura como centro de formación.

## 11.2. Instalaciones para prácticas:

n Oficina equipada (mobiliario, archivo, archivadores, teléfono, fax. documentación administrativo-comercial diversa relativa al comercio exterior).

## 11.3. Otras Instalaciones:

Aula de informática.

## **12. Equipo y material:**

12.1. Equipo:

- 1 Equipo de vídeo completo.
- **n** 1 Cámara de vídeo.
- 1 Magnetofón con micro.
- n 1 Ordenador e impresora por cada dos alumnos

## **12.2. Herramientas y utillaje:**

n Herramientas y utillaje necesarios, y en cantidad suficiente, para la realización de las prácticas por los alumnos de forma simultánea.

## 12.3. Material de consumo:

n Materiales en cantidad y calidad suficiente para el correcto seguimiento del curso y realización de las prácticas.

## 12.4. Elementos de protección:

Medios necesarios de seguridad e higiene en el trabajo para la realización de las prácticas, observando las normas legales al respecto.

## **13. Inclusión de nuevas tecnologías:**

- $\blacksquare$  Fax.
- **n** Teleproceso.

# **DATOS ESPECÍFICOS DEL CURSO**

# **14. Denominación del módulo:**

CULTURA COMERCIAL Y ORIENTACIÓN EN EL MERCADO DE TRABAJO.

# **15. Objetivo del módulo:**

Analizar el sistema distributivo y situar su ocupación en el mismo, identificando sus funciones y tareas en el marco empresarial, con objeto de orientar su actuación en el mercado de trabajo de acuerdo a sus propias capacidades e intereses en un itinerario profesional coherente.

## **16. Duración del módulo:**

40 horas.

## **17. Contenidos formativos del módulo:**

- n Aspectos Operativos de la Estructura de la Distribución Comercial
	- □ Para una determinada forma distributiva, citar empresas concretas que se ajusten a la misma.
	- □ Para una determinada forma de explotación, citar empresas concretas que se ajusten a la misma.
	- ® A partir del caso de una empresa concreta conocida, plantear y discutir posibles circuitos de distribución en relación a la misma.
- Aspectos Operativos de la Empresa Comercial y la Ocupación.
	- $\Box$  A partir de un caso dado convenientemente caracterizado:
		- **.** Diseñar el organigrama de la empresa.
		- **·** Situar su ocupación en el organigrama.
		- **.** Definir los grandes bloques de tareas de su ocupación.
		- Analizar y valorar posibles trayectorias profesionales de su ocupación en la empresa.
	- ® Para la ocupación objeto del curso, citar las formas distributivas tipo de establecimiento en los que aparece.
- Aspectos Operativos de la Búsqueda de Empleo.
	- $\Box$  A partir de una relación de conocimientos, capacidades y actitudes relativas a una o varias ocupaciones:
		- Realizar un autochequeo de valoración de conocimientos y capacidades profesionales en relación a esas ocupaciones.
		- Definir un posicionamiento subjetivo en relación a esas ocupaciones.
	- $\Box$  Para una oferta formativa amplia y diversa:
		- Reconocer los cursos/contenidos de interés en su ámbito profesional.
	- □ A partir de varias ofertas de empleo:
		- **.** Elaborar un curriculum vitae adaptado a cada una de ellas.
		- l Redactar una carta de presentación de servicios profesionales/búsqueda de empleo.
		- l Efectuar una llamada telefónica de consulta en relación a una oferta de empleo/presentación de servicios.
		- Cumplimentar un formulario cerrado de respuesta/solicitud de empleo.
- Aspectos Operativos del Marco Jurídico Laboral.
	- □ Ordenar en orden descendente las fuentes básicas del ordenamiento jurídico laboral.
	- ® A partir de la lectura de las cláusulas y condiciones de varios contratos de trabajo, identificar cada uno de ellos en la tipología de contrato existente.
- □ Para un contrato determinado:
	- Presentar obligaciones y prestaciones en relación a la Seguridad Social.
- $\Box$  A partir de una relación de requisitos y exigencias administrativas varias:
	- · Identificar los requisitos contables, fiscales y de Seguridad Social para el desarrollo de una actividad por cuenta propia.
- B) Contenidos teóricos
- Estructura de la Distribución Comercial.
	- □ Funciones.
	- □ Circuitos de distribución.
		- Productor/mayorista/minorista.
		- **•** Minorista/consumidor.
	- □ Formas de distribución:
		- Mayoristas: mayoristas tradicionales, cash and carry, otras.
		- l Minoristas: establecimiento tradicional; pequeñas superficies en autoservicio (autoservicios); medias y grandes superficies en autoservicio (supermercados, hipermercados); grandes almacenes (de media y gran superficie).
	- ® Formas de explotación:
		- Pequeñas empresas familiares.
		- **•** Pequeñas y medianas empresas con asalariados.
		- **.** Cooperativas de consumo.
		- Cadenas sucursalistas.
		- **•** Franquicias.
- La Empresa Comercial y la Ocupación.
	- □ Las funciones de la empresa comercial:
		- Compras.
		- Almacenaje.
		- Ventas.
		- **·** Dirección y Gestión.
		- Marketing y Merchandising.
	- ® Relaciones funcionales (interdepartamentales):
		- **•** Organigramas.
		- La cadena de valor.
	- □ La Ocupación y la empresa:
		- Ubicación funcional.
		- **•** Tareas/funciones.
		- Relaciones interdepartamentales.
		- **•** Ocupaciones "próximas" profesionalmente.
	- □ La ocupación y el sector comercial:
		- **•** Formas distributivas en las que aparece la ocupación.
		- **·** Formas de explotación y tamaños en los que aparece la ocupación.
		- **·** Importancia cuantitativa de la ocupación en las empresas.
- Búsqueda de Empleo.
	- □ Iniciativas de búsqueda de empleo:
		- **•** Análisis personal.
		- Canales informativos y de búsqueda de empleo.

**·** Técnicas de búsqueda: curriculum vitae, entrevistas.

- □ El marco institucional del empleo y la formación:
	- **.** Asociaciones empresariales y sindicales en el sector.
	- Asociacionismo comercial.
	- **·** Cámaras de Comercio.
- Marco Jurídico-Laboral.
	- □ Marco de las relaciones laborales:
		- **.** Estatuto de los Trabajadores.
		- Ordenanzas Laborales.
		- Convenios Colectivos.
	- □ Tipología de contratos.
	- □ La Seguridad Social:
		- Funciones.
		- Obligaciones.
		- Prestaciones.
	- □ Trámites y requisitos para el desarrollo de una actividad profesional por cuenta propia.
		- Seguridad Social.
		- **•** Aspectos fiscales.
		- Requisitos contables y formalidades

- n Ser capaz de ubicar la ocupación en el sector comercial y definir las empresas en las que aparece.
- n Espíritu crítico y objetividad en la valoración de las propias capacidades en relación a una ocupación.
- Ser capaz de definir y clasificar la voluntad e interés profesional propio.
- n Iniciativa para poner en marcha una búsqueda de empleo activa.
- Ser capaz de valorizar los puntos fuertes y capacidades ante los empleadores.
- n Decisión y perseverancia en el proceso de búsqueda de empleo.
- Resistencia al desánimo ante respuestas negativas.

# TÉCNICAS DE COMERCIO EXTERIOR

# **15. Objetivo del módulo:**

Efectuar el proceso administrativo de apoyo y de tramitación de documentación para la realización de operaciones de comercio internacional, su transporte, seguro y cobro/pago de las mismas.

# **16. Duración del módulo:**

115 horas.

# **17. Contenidos formativos del módulo:**

# A) Prácticas

- Para una operación de comercio internacional dada:
	- □ Identificar el régimen aplicable en función de la mercancía, origen y destino de la misma.
- n Identificar y describir los principales Incoterms: valorar sus repercusiones sobre los procedimientos aduaneros.
- n A partir de un contrato de compra-venta internacional, analizar las repercusiones y posibilidades de cambios en el incoterm.
- n A partir de informaciones relativas a una operación de compra-venta internacional:
	- $\Box$  Analizar y comentar los distintos elementos que deben configurar el contrato.
	- □ Solicitar, en su caso, informaciones adicionales.
	- □ Elaborar el contrato de compra-venta de la operación.
- n A partir de una determinada operación de compra-venta internacional:
	- □ Identificar el régimen aduanero aplicable.
	- □ Codificar las mercancìas objeto de operación en su partida arancelaria.
	- □ Identificar y cumplimentar la documentación necesaria.
	- □ Calcular los impuestos/gravámenes de la operación.
	- $\Box$  Liquidar y tramitar el pago correspondiente.
- n A partir de la definición de una operación de compra-venta internacional:
	- □ Seleccionar el medio de transporte más adecuado.
	- □ Valorar los posibles riesgos en el transporte.
- n A partir de varias pólizas de seguro relativas a una operación:
	- ® Valorar las diferentes coberturas.
	- □ Seleccionar la más idónea.
- n A partir de la hipótesis de un siniestro en una operación de compra-venta:
	- □ Analizar la cobertura ofrecida por el seguro.
	- □ Notificar el hecho al seguro y elaborar la documentación correspondiente.
- n Identificar y describir las principales formas de pago internacionales: reconocer los documentos soporte de las mismas.
- n A partir de una operación de compra-venta internacional y seleccionado un medio de pago: cumplimentar los diferentes apartados de la documentación correspondiente.

B) Contenidos teóricos

- **n** Comercio internacional
	- □ Reglamentación del comercio internacional:
- Régimen general y regímenes particulares.
- **·** Documentación de importación/exportación.
- **•** Barreras al comercio internacional.
- □ Condiciones de las operaciones de compra-venta internacionales:
	- **.** Términos del comercio internacional: Incoterms.
	- El contrato de compra-venta internacional.
	- $\bullet$  Medios de pago en el comercio internacional:
		- o Orden de pago simple.
		- o Orden de pago contra entrega de documentos.
		- o Remesa documentaria.
		- $\circ$  Cheque bancario nominativo.
		- $\circ$  Carta de crédito comercial.
		- $\circ$  Crédito documentario.
		- ° El seguro en el comercio internacional
- Procedimientos Aduaneros.
	- □ Fuentes reglamentarias:
		- **·** Organización de las aduanas.
		- Nomenclatura arancelaria.
	- ® Procedimientos:
		- **·** Procedimientos de tránsito .
		- Regímenes aduaneros.
		- Derechos y tasas aduaneras.
		- Contenciosos aduaneros.
- n Reglas Jurídicas y Administrativas Relativas a las Actividades de Transporte.
	- □ Reglamentación del transporte internacional:
		- Régimen internacional.
		- Seguridad de los bienes.
	- ® Reglas contractuales del transporte internacional:
		- Fuentes reglamentarias.
		- $\bullet$  Tipos de contratos.
		- Principios generales de los contratos.
		- Convenciones internacionales.
			- o Transporte por carretera.
			- o Transporte por ferrocarril.
			- o Transporte marítimo.
			- o Transporte aéreo.
- Gestión del Transporte.
	- $\Box$  Documentos de transporte y documentos adicionales.
	- □ Regulación de litigios:
		- **.** Verificación de pérdidas, averías, retrasos.
		- **·** Tramitación de recursos.
		- **.** Cobertura de los riesgos por las compañías de seguros.
		- Regulación financiera de las pérdidas y averías.

- n Autonomía, iniciativa y sentido de la organización para gestionar el conjunto de trámites administrativos de exportación y sus incidencias.
- Sentido de anticipación para prever necesidades y planificar las actuaciones.
- n Sensibilidad por el orden y el método en el registro, archivo y tratamiento de la información manejada.
- n Actitud crítica y valorativa ante las informaciones manejadas.
- n Valoración del carácter restringido y confidencial de determinadas informaciones manejadas.
- Responsaibilidad y rigor en relación al respeto de fechas, plazos y condiciones de compra-venta.
- n Imaginación e iniciativa para ofrecer respuestas rápidas ante incidencias en los procesos de importación y exportación.
- Respeto y actitud positiva ante los hábitos y pautas culturales y de comportamiento de otros países.

# TÉCNICAS DE COMUNICACIÓN EMPRESARIAL.

# **15. Objetivo del módulo:**

Analizar situaciones de comunicación y aplicar técnicas de comunicación orales y escritas adaptadas a las mismas con objeto de contribuir al mantenimiento del conjunto de relaciones internas y externas de la empresa.

# **16. Duración del módulo:**

35 horas.

# **17. Contenidos formativos del módulo**

# A) Prácticas

- n A partir de una o varias situaciones de comunicación dadas:
	- □ Redactar una carta comercial precisando referencias y objeto, fórmulas de cortesía, direcciones postales, de acuerdo a los usos propios del país destinatario.
- n A partir de una situación de comunicación dada, documentos comerciales y/o administrativos, y de un conjunto de cartas tipo:
	- □ Seleccionar el conjunto de párrafos tipo más adaptados a la carta a elaborar.
	- ® Insertar las informaciones comerciales pertinentes, modificando en su caso, los párrafos tipo seleccionados.
- En un supuesto de conversación telefónica con un país extranjero:
	- □ Verificar la exactitud del número marcado.
	- ® Identificarse e identificar al interlocutor observando las debidas normas de protocolo.
	- □ Adaptar la actitud y conversación a la situación.
	- ® Favorecer la comunicación con el empleo de técnicas y actitud apropiadas al desarrollo de la comunicación.
	- ® Despedirse.
- n Dada una situación de comunicación y en un supuesto de conversación telefónica:
	- Dejar un mensaje sobre un contestador.
	- □ Explotar los mensajes dejados en un contestador.
- n En un supuesto de trámite administrativo relativo a una operación de comercio internacional, cumplimentar los diferentes impresos relativos al tránsito, transporte, seguro y cobro de la operación.
- n A partir de un mensaje elaborado y conteniendo las especificaciones adecuadas:
	- □ Enviarlo por fax.
	- $\Box$  Enviarlo por telex.
	- □ Enviarlo por correo electrónico.

# B) Contenidos teóricos

- Comunicación:
	- $\Box$  Naturaleza y formas de la comunicación.
	- □ Elementos de la comunicación:
		- Objeto.
		- Sujetos.
		- Contenidos.
		- Canales.
- **·** Códigos.
- ® El lenguaje.
- □ Niveles del lenguaje.
- □ Obstáculos a la comunicación.
- □ Comunicación no verbal.
- □ Fases de la comunicación:
	- Preparación del mensaje.
	- **•** Transmisión.
- Comunicacion escrita en la empresa:
	- □ Comunicación interna y externa.
	- $\Box$  Cartas, notas y mensajes.
	- □ Correo standarizado.
	- □ Correo individualizado.
- Comunicación oral:
	- □ Mensajes telefónicos: emisión y recepción.
	- □ Intercambios de informaciones.
- Técnicas y sistemas de comunicación:
	- □ Mecanografiado:
		- **·** Materiales y evolución.
		- Reglas de escritura y disposición.
		- **·** Técnicas de presentación.
		- **·** Utilización óptima de los materiales.
		- **·** Técnicas de corrección.
	- □ Reproducción:
		- **·** Sistemas de reproducción.
		- **·** Medios de reproducción.
	- □ Sistemas telemáticos de comunicación:
		- Redes de comunicación.
		- **·** Tipos de sistemas: teléfono, correo electrónico, telex.
		- Características.
		- $\bullet$  Tarifas y coste.
		- **•** Procedimientos de conexión y llamada.
		- **e** Horarios.

- nterés y qusto por el uso correcto del lenguaje oral y escrito para que la comunicación recoja con fidelidad los mensajes recibidos/emitidos.
- n Valoración de las posibilidades de los medios tecnológicos para la difusión de la información.
- Iniciativa para participar en situaciones de comunicación de forma activa.
- n Valoración de la mayor o menor adecuación de las distintas formas y medios de comunicación en función de la situación (interlocutor, mensaje, contexto).
- Respeto por los aspectos formales de la comunicación oral y escrita y su aplicación.

# COMPORTAMIENTOS LIGADOS A LA SEGURIDAD E HIGIENE.

# **15. Objetivo del módulo:**

Prever los riesgos en el trabajo y determinar acciones preventivas y/o de protección a la salud, minimizando factores de riesgo y aplicando medidas sanitarias de primeros auxilios en caso de accidentes o siniestros.

# **16. Duración del módulo:**

25 horas.

# **17. Contenidos formativos del módulo:**

- Aspectos Operativos de Seguridad.
	- □ Identificar las situaciones de riesgo más comunes en su ámbito de trabajo.
	- □ A partir de la descripción de una situación de riesgo:
		- Determinar su naturaleza.
		- **Estimar su importancia y consecuencias previsibles.**
	- □ A partir de una caracterización del lugar de trabajo:
		- $\bullet$  Identificar los lugares de mayor potencialidad de riesgo.
		- **.** Identificar las instalaciones a vigilar.
		- **·** Identificar y describir los medios de intervención.
	- □ Indicar los elementos principales de un sistema de detección de incendios.
	- □ Identificar los principales agentes extintores del fuego, explicando su utilización en función de las diferentes clases de fuego y las contraindicaciones más usuales.
	- □ Dado un sistema de alarma o alerta:
		- **.** Identificar los dispositivos.
		- **•** Verificar su correcto funcionamiento y emplazamiento.
		- $\bullet$  Identificar y describir las anomalías del sistema.
	- □ Identificar y describir la secuencia de medidas a aplicar en caso de accidente.
	- □ Realizar de modo simulado la ejecución material de técnicas sanitarias básicas de primeros auxilios.
- Aspectos Operativos de Higiene.
	- ® Identificar y describir los riesgos de contaminación de los productos y materiales durante el transporte.
	- □ Enumerar los diferentes tipos de productos que requieren métodos de conservación.
	- Dado un producto concreto:
		- **e** Identificar el método de conservación.
		- **.** Calcular el tiempo de conservación.
		- Describir el método de manipulación.
- Para distintos tipos de establecimientos y situaciones de trabajo, identificar las fuentes de polución del ambiente y sus consecuencias fisiológicas.
- En un establecimiento determinado:
	- **.** Identificar y caracterizar las fuentes luminosas.
	- $\bullet$  Identificar los efectos de la luz.
	- **·** Identificar los diversos modos de ventilación.
	- Valorar sugerencias de mejora.
- B) Contenidos teóricos
- Seguridad.
	- □ Riesgos:
		- Concepto de riesgo.
		- Factores de riesgo.
	- □ Medidas de prevención y protección.
	- □ Siniestros:
		- Clases y causas.
		- **·** Sistemas de detección y alarma.
		- Evacuaciones.
		- **.** Sistemas de extinción de incendios:
			- o Métodos.
			- $\circ$  Medios.
			- o Agentes: agua, espuma, polvo.
			- o Materiales: móviles, fijos.
	- □ Primeros auxilios.
- Higiene y Calidad de Ambiente.
	- ® Higiene.
		- Concepto de higiene.
		- Zonas de riesgo.
		- Objetivos de higiene y calidad del ambiente.
	- ® Parámetros de influencia en las condiciones higiénico-sanitarias:
		- Personas.
		- **·** Instalaciones:
			- $\circ$  Concepción y ordenación.
			- $\circ$  Estructuras exteriores.
			- $\circ$  Funciones de los locales.
			- o Sistemas: eléctricos, de agua, de ventilación.
	- D Higiene personal.
	- □ Higiene en los transportes y circulaciones:
		- Riesgos de contaminación de productos y materiales durante el transporte.
		- Organización de circuitos de diferentes tipos de productos y materiales.
	- □ Fenómenos de degradación.
		- Degradaciones físicas.
		- Degradaciones químicas.
	- □ Medidas de prevención:
		- **·** Prevención de la contaminación.
		- **•** Prevención de las degradaciones físicas.
		- **•** Prevención de las degradaciones químicas.
	- $\Box$  Confort y ambientes de trabajo.
	- □ Factores técnicos de ambiente:
		- Ventilación de los locales:
			- o Principios de ventilación.
			- o Instalaciones de ventilación.
		- Climatización de los locales:
- $\circ$  Temperatura interior y confort.
- $\circ$  Tipos de calentamiento.
- o Sistemas de regulación y seguridad.
- □ Iluminación de los locales.
	- Tipos de luces: incandescentes; fluorescentes.
	- l Aparatos de iluminación y modos de iluminación.
	- **·** Mantenimiento de las fuentes luminosas y aparatos de iluminación.
	- Efectos de la luz sobre materiales y productos.
- D Acústica.
- □ Métodos de conservación y manipulación de productos:
	- Productos a conservar.
	- **·** Principales métodos y técnicas de conservación.
	- Riesgos sanitarios de inadecuadas conservaciones de productos.
	- **•** Principios básicos de manipulación.
- □ Normativa de Seguridad e Higiene.

- n Valoración de la salud y la seguridad como elementos esenciales de la calidad de vida laboral.
- Percepción y valoración ajustada de los factores de riesgo.
- n Sensibiidad por el orden y limpieza del lugar de trabajo y del material utilizado.
- n Utilización respetuosa y responsable de instalaciones, equipos y materiales de acuerdo a las instrucciones y criterios de economía, eficacia y seguridad establecidos.
- n Rechazo a actitudes irresponsables y peligrosas en la conducta laboral.
- n Valoración de la calidad ambiental y aspectos ergonómicos como elementos del ámbito de la seguridad e higiene.

INTRODUCCIÓN A LA INFORMÁTICA Y AL USO Y MANEJO DE APLICACIONES COMERCIALES.

# **15. Objetivo del módulo:**

Comprender el funcionamiento general de un ordenador personal y la función de sus distintos componentes, y el proceso genérico de entrada y utilización de una aplicación.

# **16. Duración del módulo:**

25 horas.

## **17. Contenidos formativos del módulo:**

- n A partir de la visualización de un sistema completo informático, identificar y caracterizar:
	- $\Box$  El hardware del sistema y componentes.
	- □ El sistema operativo.
	- □ Aplicaciones.
- Realizar en un sistema operativo las siguientes operaciones:
	- □ Posicionarse en un directorio.
	- □ Crear un directorio.
	- □ Borrar un directorio.
	- $\Box$  Copiar un fichero del disco duro a un diskette.
	- □ Copiar un fichero de un diskette al disco duro.
- n En un supuesto práctico de utilización de un programa de gestión comercial y para un caso convenientemente caracterizado:
	- □ Identificar los ficheros necesarios para su utilización.
	- **Entrar en el programa.**
	- □ Seleccionar las opciones de menú apropiadas.
	- □ Introducir datos.
	- $\Box$  Solicitar y obtener diversas informaciones (pantallas, listados).
	- □ Salir del programa
- B) Contenidos teóricos
- ntroducción.
	- □ Historia del ordenador.
	- □ Evolución del ordenador.
	- □ En su caso, realizar visitas/contactos reales con la empresa comercial.
- Hardware.
	- □ El ordenador.
		- **·** Definición.
		- **•** Funciones.
		- Partes básicas.
		- $\bullet$  Tipos.
	- D Unidad central de proceso.
	- **D** Memoria principal.
- Concepto de memoria principal.
- **•** Memoria RAM.
- Memoria ROM
- $\bullet$  Medidas de memoria.
- ® Periféricos:
	- Concepto.
	- **·** Periféricos de entrada y salida:
		- $\circ$  Teclado.
		- $o$  Pantalla.
		- o Impresora.
		- o Plotter.
	- **•** Periféricos de almacenamiento.
		- $\circ$  Disco flexible.
		- o Disco duro
		- o Cinta magnética.
- □ Representación de datos:
	- $\bullet$  Bit, byte.
	- **·** Sistemas de codificación: código binario.
- Sofware.
	- □ Concepto.
	- □ Elementos y partes del software.
	- **El sistema operativo.** 
		- Concepto.
		- Funciones.
		- **·** Clasificación de los sistemas operativos.
	- ® Utilización y explotación de un sistema monousuario:
		- $\bullet$  Utilidades, funciones y comandos.
		- **.** Conexión y puesta en marcha.
		- **·** Utilización.
	- ® Aplicaciones informáticas:
		- Descripción general.
		- **.** Utilidades.
		- **·** Concepto de menú.
	- ® Ilustración de aplicaciones informáticas comerciales:
		- **e** Gestión comercial de clientes y proveedores.
		- Pedidos.
		- **·** Facturación.
		- **·** Almacén.
	- □ Principios básicos de la utilización de una aplicación informática:
		- **•** Posicionamiento.
		- **·** Selección.
		- **·** Actuación.
		- **·** Salida/grabación.

- n Disposición positiva y abierta al uso de conceptos, herramientas y modos de trabajo nuevos y tecnológicamente diferentes.
- n Sensibilidad hacia el avance tecnológico/informático general y acelerado en el conjunto de la sociedad y sus facetas profesionales.
- n Valoración del coste comparativo/desventaja que supone la renuncia a la utilización de instrumentos informáticos.
- n Ser sensible a la creciente sencillez y accesibilidad que plantea el uso de herramientas informáticas.

UTILIZACIÓN DE HERRAMIENTAS OFIMÁTICAS.

# **15. Objetivo del módulo:**

Manejar en el ámbito de usuario las aplicaciones informáticas de Procesadores de Textos, Hojas de Cálculo y Bases de Datos.

# **16. Duración del módulo:**

60 horas.

# **17. Contenidos formativos del módulo:**

- Aspectos Operativos del Procesador de Textos.
	- □ A partir de un texto facilitado:
		- $\bullet$  Editarlo por medio del procesador de textos.
		- **e** Grabarlo en el disco duro y disco flexible.
		- **•** Imprimirlo por impresora.
	- □ En un fichero de texto facilitado:
		- Incorporar textos adicionales.
		- **.** Incorporar y practicar posibles formas de mejoras en el texto:
			- o Poner en negrita palabras clave.
			- o Poner en cursiva palabras y párrafos.
			- $\circ$  Subrayar títulos.
			- $\circ$  Cambios de tamaño de letra.
	- □ En un fichero de texto facilitado
		- Manipular/modificar el texto:
			- $\circ$  Copiar párrafos.
			- o Borrar párrafos.
			- o Mover párrafos.
		- **·** Imprimir el texto completo.
		- **·** Imprimir algunas páginas del texto.
- Aspectos Operativos de las Bases de Datos.
	- □ A partir de unos supuestos datos identificativos facilitados (nombre, dirección, municipio, provincia, teléfono) crear una base de datos:
		- Definir la estructura de la base de datos.
		- $\bullet$  Introducir los registros en la base de datos.
		- Salir de la base de datos
	- $\Box$  En una base de datos facilitada:
		- Introducir nuevos registros.
		- Dar de baja a varios registros.
		- l Modificar la estructura de los registros incorporando un campo adicional de información.
	- □ En un fichero de datos facilitado:
		- Indexar el fichero por un campo o variable.
		- $\bullet$  Indexar el fichero por varios campos o variables.
- Visualizar en pantalla determinados campos o registros.
- **.** Imprimir por impresora unos campos determinados.
- □ En una supuesta base de datos:
	- Calcular el total de registros que cumplen una determinada condición.
	- l Obtener el sumatorio de un campo o variable determinada.
	- Obtener la media de un campo o variable determinada.
- Aspectos operativos de la hoja de cálculo
	- □ Identificar y definir una posible hoja de cálculo de interés para el ámbito profesional:
		- Definir las informaciones o campos a recoger.
		- **Establecer las fórmulas de cálculo de operaciones.**
		- Introducir datos.
	- ® A partir de una hoja de cálculo facilitada, efectuar operaciones de:
		- **.** Añadir nuevas columnas o filas.
		- Suprimir columnas o filas.
		- Mover celdas de lugar.
		- Copiar datos de una celda a otra.
		- **.** Copiar fórmulas de una celda a otra.
		- l Establecer referencias fijas en las fórmulas y analizar su significado en la instrucción a copiar.
		- l Formatear celdas según el tipo de dato contenido (monetario, número de decimales, porcentaje).
		- **·** Modificar el ancho de una columna para que ésta permita visualizar su contenido.
		- l Fijar títulos para visualizar con claridad datos de cuadros de extensión superior a la pantalla
		- Denominar rangos.
		- Utilizar nombres de rangos.
			- o Desplazamiento dentro de la hoja.
			- $\circ$  Copiar/mover información.
			- ° Imprimir
		- Aplicar funciones básicas:
			- $\circ$  Suma
			- ° Si
	- □ A partir de un caso de ventas convenientemente caracterizado:
		- Crear un cuadro de seguimiento de venta por períodos/zonas/clientes.
		- Crear un cuadro de precio de venta, márgenes y descuentos por artículos.
	- □ En una hoja de cálculo facilitada, imprimir unas secciones concretas a través de la impresora.
- B) Contenidos teóricos
- Procesador de Textos.
	- □ Aspectos generales:
		- $\bullet$  Inicio de la aplicación.
		- El cursor y la Línea de estado.
		- Principales teclas.
		- Fin de página.
		- $\bullet$  Ayuda.
		- Códigos de control.
	- □ Editar un texto:
		- Insertar/sobreescribir.
		- Bloques.
- **•** Borrado de texto.
- Restaurar texto.
- $\bullet$  Mover y copiar texto.
- Buscar y reemplazar.
- □ Mejoras básicas de textos:
	- Negrita.
	- **.** Subrayado.
	- $\bullet$  Tecla tipo.
	- Centrados.
	- **·** Alineaciones.
	- Sangrados.
	- **·** Mayúsculas y minúsculas.
- □ Gestión de ficheros:
	- **•** Combinación y separación de ficheros.
	- Lista de archivos.
	- **·** Utilización simultánea.
	- Protección de un fichero.
- □ Grabación y recuperación de textos.
- □ Imprimir un texto:
	- Menú imprimir.
	- **•** Control impresión.
	- Ver documento.
	- **·** Inicializar impresora.
- ® Tablas:
	- **•** Tamaño tablas.
	- Formato tablas.
	- Opciones.
- Bases de Datos.
	- □ Introducción al concepto de bases de datos:
		- **•** Definición.
		- Tipos de datos.
		- **·** Tipos de bases de datos.
		- **e** Estructura de una base de datos.
		- Aplicaciones de una base de datos.
	- **D** Preparación e inicio:
		- $\bullet$  Instalación.
		- **•** Entrada e inicio.
		- **·** Menú de asistencia.
		- $\bullet$  Ayuda.
		- **·** Salida de la aplicación.
	- □ Creación, edición y visualización de datos:
		- Creación de un fichero de base de datos.
		- Nombrar una base de datos.
		- **e** Estructura de una base de datos.
		- $\bullet$  Introducción de datos.
		- Finalización del proceso de introducción de datos.
- **.** Añadir datos al fichero de base de datos.
- **.** Borrado de datos o ficheros.
- $\bullet$  Visualización de un fichero base de datos.
- Visualización de un registro de datos en un fichero de base de datos.
- Listado de datos en impresora.
- **e** Edición de una base de datos.
- Mantenimiento de ficheros:
	- o Duplicación.
	- $\circ$  Copia.
	- $\circ$  Borrado.
- □ Ordenación, indexación y resumen de datos:
	- **.** Organización de los datos en un fichero de base de datos.
	- **.** Búsqueda de datos en un fichero de base de datos indexado.
	- **.** Operaciones en un fichero indexado.
	- Cálculo y resumen de los registros.
- Hojas de Cálculo.
	- ® Introducción:
		- **·** Entrada en hoja de cálculo.
		- Partes de la ventana.
		- $\bullet$  Movimientos del cursor.
		- **·** Selección y modificación de rangos.
		- Tipos de datos:
			- o Numéricos.
			- o Alfanuméricos.
			- o Fórmulas.
		- $\bullet$  Teclas funcionales.
	- □ Parámetros globales de la hoja de cálculo:
		- Tipos de letras.
		- Formato numérico.
		- $\bullet$  Otros.
	- □ Borrado de datos.
	- □ Almacenar y recuperar una hoja de cálculo.
	- □ Operaciones básicas de la hoja de cálculo:
		- Copiar celdas.
		- **.** Mover celdas.
		- **·** Inserción de filas.
		- $\bullet$  Inserción de columnas.
		- **·** Inserción de hojas.
		- **·** Supresión de filas.
		- **.** Supresión de columnas.
		- Ocultar filas y columnas.
		- Visualizar filas y columnas.
	- □ Protección de hojas de cálculo.
	- ® Títulos.
	- D Ventanas.
	- □ Asignación de nombres a las celdas.
- □ Búsqueda y sustitución de texto en una hoja de cálculo.
- □ Impresión de una hoja.
	- Zonas de impresión.
	- **·** Especificaciones de impresión.
	- **•** Formas de impresión.
- □ Funciones y cálculos:
	- Orden de operación.
	- **•** Funciones matemáticas.
	- **•** Funciones estadísticas.
	- **•** Expresiones condicionales.
	- **•** Funciones financieras.

- Disposición positiva y abierta al uso de conceptos, herramientas y modos de trabajo nuevos y tecnológicamente diferentes.
- n Perseverancia y continuidad en el manejo de aplicaciones informáticas como fórmula de visualización de sus posibilidades y aceptación definitiva de la herramienta informativa.
- n Sentido de la exactitud y la precisión como exigencia de la relación de trabajos con la herramienta informática y el ordenador en general.
- n Sentido de la experimentación como fórmula de profundización en el manejo operativo de las posibilidades de la herramienta informática.
- Imaginación y creatividad para optimizar las utilidades y ámbitos de uso de la herramienta informática.

INGLÉS: GESTIÓN COMERCIAL.

# **15. Objetivo del módulo:**

Adquirir una correcta capacidad de compresión oral y escrita y expresión oral y escrita con la utilización de un léxico y estructuras de lenguaje en torno a la actividad comercial y empresarial.

# **16. Duración del módulo:**

150 horas.

# **17. Contenidos formativos del módulo:**

# A) Prácticas

En una supuesta conversación telefónica con un cliente extranjero:

- $\Box$  Realizar y aceptar sugerencias.
- □ Proponer y aceptar consejos.
- n Dada una situación supuesta de comunicación personal con un cliente, identificar y practicar estructuras para expresar interés, sorpresa, negacion, confirmación, e indignación.
- n Identificar las estructuras adecuadas para interpretar y dar órdenes con claridad y precisión.
- A partir de una información facilitada:
	- □ Confeccionar un presupuesto.
	- □ Elaborar la factura.
- n A partir de un mensaje elaborado y conteniendo las especificaciones adecuadas:
	- $\Box$  Redactar una carta en inglés.
	- □ Redactar un fax en inglés.
- n A partir de conversaciones telefónicas simuladas en inglés:
	- □ Verificar la exactitud del número marcado.
	- □ Identificarse e identificar al interlocutor observando las normas de protocolo.
	- ® Adaptar una actitud y conversación a la situación e interlocutor.
	- □ Transmitir la información.
	- Despedirse.
- En una conversación telefónica:
	- □ Tomar y anotar recados telefónicos.
	- □ Mantener la conversación de forma fluida y correcta.
- Dado un supuesto de conversación telefónica en inglés:
	- Dejar un mensaje en el contestador.
	- □ Explotar mensajes en inglés dejados en el contestador.
	- Dado un pedido de compra y una factura en inglés interpretarlo.
- n En una supuesta conversación con un cliente para resolver una reclamación:
	- ® Utilizar las estructuras adecuadas para informarse.
	- ® Interpretar la información recibida.
	- Dar respuesta a la reclamación.
	- □ Utilizar correctamente frases de cortesía, de acuerdo, y desacuerdo.
	- $\Box$  Identificar y practicar con las estructuras para expresar opiniones, de forma oral y escrita.
- En un supuesto dado:

□ Redactar una carta solicitando y/o concertando una reunión con un cliente.

- Dado un supuesto de nuevos clientes extranjeros a incorporar en las bases de datos:
	- $\Box$  Solicitar a los clientes los datos e informaciones administrativas y comerciales necesarias.
	- □ Verificar la exactitud de los datos recibidos.
	- □ Dado un catálogo de productos, con sus referencias técnicas, traducirlo al idioma inglés.
- n A partir de los datos y aspectos de una operación de compra-venta:
	- □ Elaborar la factura proforma en inglés.
	- □ Contactar con el cliente para informarle de las condiciones de la operación.
- En una supuesta conversación telefónica con un cliente extranjero:
	- □ Resolver dudas de la operación de venta.
	- $\Box$  Precisar y rebatir las explicaciones dadas por el cliente.
- En un supuesto de contacto con un cliente:
	- □ Obtener y facilitar información acerca de los trámites administrativos y autorizaciones de la operación.
	- □ Establecer con el cliente los aspectos de ejecución de la operación: embalaje, transporte, plazos, seguros.
- B) Contenidos teóricos
- Gramática.
	- □ Verbo.
		- Consolidación del presente, simple y continuo.
		- Del pretérito imperfecto, simple y continuo.
		- $\bullet$  Del futuro.
		- **•** Pretérito perfecto.
		- $\bullet$  For and since.
		- **•** Pretérito pluscuamperfecto.
		- **•** Condicional.
		- **.** Subjuntivo.
	- □ Consolidación de adjetivos y pronombres.
	- □ Consolidación de verbos auxiliares.
	- □ Consolidación de adverbios de cantidad.
	- □ Consolidación de adverbios de frecuencia.
	- $\Box$  Comparativos y superlativos.
	- □ Oraciones de infinitivo.
	- ® Preposiciones.
	- □ Adverbios: as wel as; seldom; barely; a ritle; rather; quite; fairly; ....+ base form, o + adjetivo.
	- $\Box$  Phrasal verbs and prepositional verbs.
	- $\Box$  Infinitivo y gerundio. Oraciones de infinitivo y gerundio contrastadas.
	- ® Conjunciones. Oraciones subordinadas.
	- □ La voz pasiva.
	- □ Oraciones de relativo.
	- $\Box$  Oraciones condicionales.
	- $\Box$  El estilo indirecto. Diferencias entre say y tell.
	- $\Box$  Reglas de puntuación y uso de mayúsculas.
	- $\Box$  Positive and negative questions with positive and negative statements.
	- $\Box$  Expresiones con verbos causativos To have (get) something done.
- Estructuras Linguisticas.
	- □ What about someone?
- $\Box$  I'd like ...
- □ Could you ... please.
- Do you mind if?
- □ What about something.
- $\Box$  How important it is.
- $\Box$  How long does it take.
- □ How do i get.
- $\Box$  20 persona de imperativo + and + infinitivo sin to.
- □ I've just.
- □ The same as.
- □ Different from.
- $\Box$  used to + base form.
- □ Either ... or.
- □ Neither ... nor.
- □ I should think.
- □ I guess.
- □ Why don't we?.
- □ Why not?.
- □ Roughly speaking....
- Fonética.
	- □ Énfasis en la compresión oral.
	- □ Pronunciación clara y correcta.
- Expresiones y Léxico Comercial y Empresarial.
	- □ Ofertas y pedidos, entregas de mercancías.
	- □ Facturación.
	- □ Contabilidad, pagos, descuentos, bancos.
	- □ Impuestos, fiscalidad.
	- ® Reclamaciones.
	- □ Condiciones de venta, plazos.
	- □ Exportación/importación.
	- □ Transporte, embalaje, seguros, almacenaje.
	- □ Calidad, cantidad de producto.
	- □ Términos técnicos del producto.
	- □ Garantía.
	- □ Normas nacionales/internacionales/UE
	- ® Publicidad.
	- □ Ferias y exposiciones.
- C) Contenidos relacionados con la profesionalidad
- n Sentido de la practicidad y simplicidad en la expresión para reducir a frases sencillas mensajes complejos.
- n Imaginación y creatividad para utilizar mensajes y expresiones previamente aprendidas en diferentes situaciones de comunicación.
- n Iniciativa y disposición activa a la utilización de la lengua extranjera.
- n Actitud positiva hacia la interpretación de indicios y mensajes implícitos en la comunicación.
- nterés y qusto por la corrección formal en el lenguaje para que la comunicación recoja con fidelidad las intenciones de los interlocutores.

■ Tendencia a contrastar el funcionamiento de las distintas lenguas habladas/estudiadas como medio para un aprendizaje eficaz